# Package 'beyondWhittle'

April 4, 2022

<span id="page-0-0"></span>Type Package

Title Bayesian Spectral Inference for Stationary Time Series

Version 1.1.3

Date 2022-04-03

Maintainer Alexander Meier <meier.alexander@posteo.de>

Description Implementations of Bayesian parametric, nonparametric and semiparametric procedures for univariate and multivariate time series. The package is based on the methods pre-sented in C. Kirch et al (2018) [<doi:10.1214/18-BA1126>](https://doi.org/10.1214/18-BA1126) and A. Meier (2018) <[https:](https://opendata.uni-halle.de//handle/1981185920/13470) [//opendata.uni-halle.de//handle/1981185920/13470](https://opendata.uni-halle.de//handle/1981185920/13470)>. It was supported by DFG grant KI 1443/3-1.

License GPL  $(>= 3)$ 

**Imports** ltsa  $(>= 1.4.6)$ , Rcpp  $(>= 0.12.5)$ , MASS, forecast

LinkingTo Rcpp, RcppArmadillo, BH

RoxygenNote 6.1.1

NeedsCompilation yes

Author Alexander Meier [aut, cre], Claudia Kirch [aut], Matthew C. Edwards [aut], Renate Meyer [aut]

Repository CRAN

Date/Publication 2022-04-04 11:00:02 UTC

**Suggests** testthat  $(>= 3.0.0)$ 

Config/testthat/edition 3

# R topics documented:

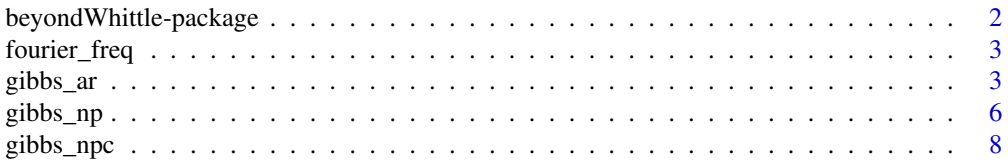

<span id="page-1-0"></span>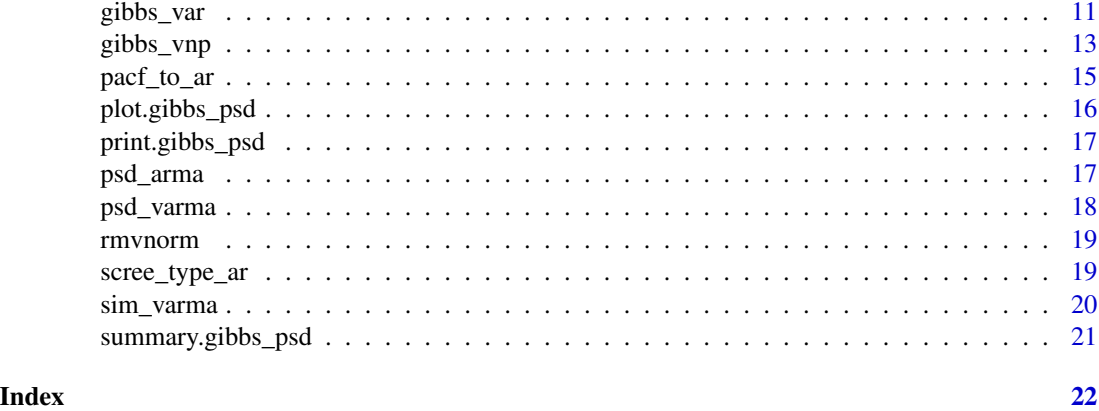

beyondWhittle-package *Bayesian spectral inference for stationary time series*

#### **Description**

Bayesian parametric, nonparametric and semiparametric procedures for spectral density inference of univariate and multivariate time series

# Details

The package contains several methods (parametric, nonparametric and semiparametric) for Bayesian spectral density inference. The main algorithms to fit the models for univariate time series are:

- [gibbs\\_ar:](#page-2-1) Parametric, autoregressive (AR) model
- [gibbs\\_np:](#page-5-1) Nonparametric model with Whittle's likelihood and Bernstein-Dirichlet prior from Choudhuri et al (2007)
- [gibbs\\_npc:](#page-7-1) Semiparametric model with corrected AR likelihood and Bernstein-Dirichlet prior from Kirch et al (2018)

The package also contains the following models for multivariate time series:

- [gibbs\\_var:](#page-10-1) Parametric, vector autoregressive (VAR) model
- [gibbs\\_vnp:](#page-12-1) Nonparametric model with Whittle's likelihood and Bernstein-Hpd-Gamma prior from Meier (2018)

as well as some useful utility functions. To get started, it is recommended to consider the examples and documentation of the functions listed above. The work was supported by DFG grant KI 1443/3- 1.

# Author(s)

Claudia Kirch, Renate Meyer, Matthew C. Edwards, Alexander Meier

Maintainer: Alexander Meier <meier.alexander@posteo.de>

# <span id="page-2-0"></span>fourier\_freq 3

#### References

N. Choudhuri, S. Ghosal and A. Roy (2004) *Bayesian estimation of the spectral density of a time series* JASA <doi:10.1198/016214504000000557>

C. Kirch, M. C. Edwards, A. Meier and R. Meyer (2018) *Beyond Whittle: Nonparametric Correction of a Parametric Likelihood with a Focus on Bayesian Time Series Analysis* Bayesian Analysis <doi:10.1214/18-BA1126>

A. Meier (2018) *A matrix Gamma process and applications to Bayesian analysis of multivariate time series* PhD thesis, OvGU Magdeburg <doi:10.25673/13407>

fourier\_freq *Fourier frequencies*

#### Description

Fourier frequencies on [0,pi], as defined by  $2*pi*j/n$  for j=0,...,floor(n/2).

#### Usage

fourier\_freq(n)

#### Arguments

n integer

#### Value

numeric vector of length floor(n/2)+1

<span id="page-2-1"></span>gibbs\_ar *Gibbs sampler for an autoregressive model with PACF parametrization.*

#### Description

Obtain samples of the posterior of a Bayesian autoregressive model of fixed order.

#### Usage

```
gibbs_ar(data, ar.order, Ntotal, burnin, thin = 1,
 print_interval = 500, numerical_thresh = 1e-07,
  adaption.N = burnin, adaption.batchSize = 50, adaption.tar = 0.44,
  full_lik = F, rho.alpha = rep(1, ar.order), rho.beta = rep(1,
  ar. order), sigma2.alpha = 0.001, sigma2.beta = 0.001)
```
# Arguments

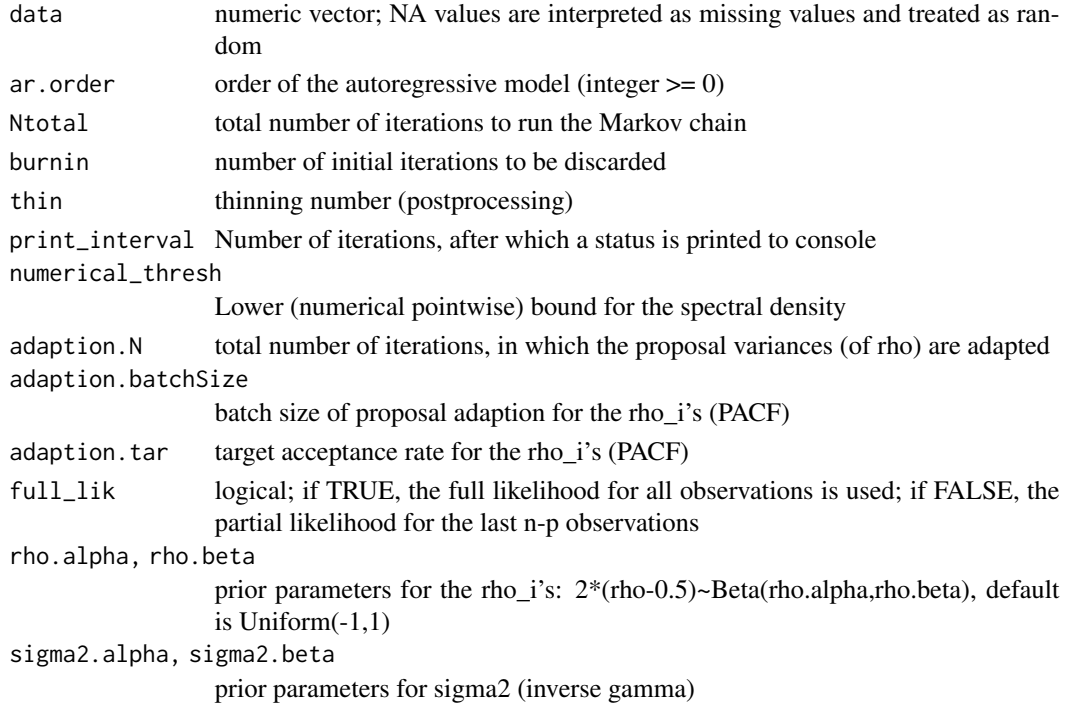

# Details

Partial Autocorrelation Structure (PACF, uniform prior) and the residual variance sigma2 (inverse gamma prior) is used as model parametrization. The DIC is computed with two times the posterior variance of the deviance as effective number of parameters, see (7.10) in the referenced book by Gelman et al. Further details can be found in the simulation study section in the referenced paper by C. Kirch et al. For more information on the PACF parametrization, see the referenced paper by Barndorff-Nielsen and Schou.

#### Value

list containing the following fields:

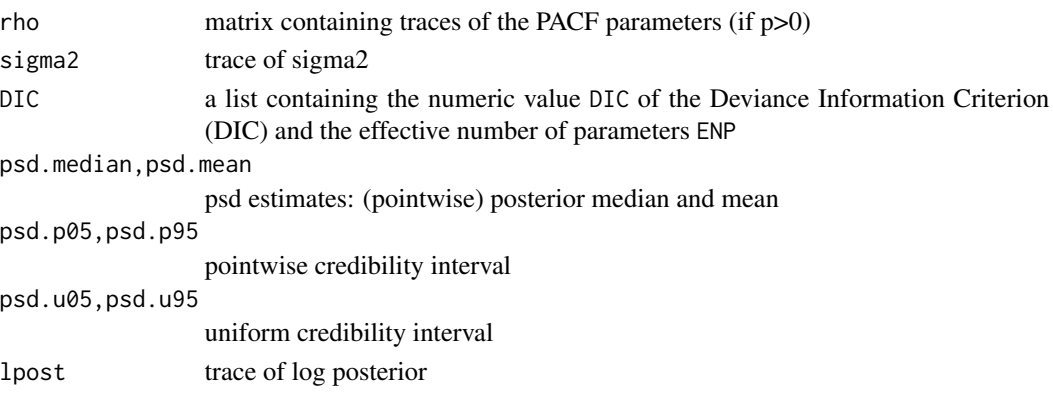

gibbs\_ar 5

#### References

C. Kirch et al. (2018) *Beyond Whittle: Nonparametric Correction of a Parametric Likelihood With a Focus on Bayesian Time Series Analysis* Bayesian Analysis <doi:10.1214/18-BA1126>

A. Gelman et al. (2013) *Bayesian Data Analysis, Third Edition*

O. Barndorff-Nielsen and G. Schou On the parametrization of autoregressive models by partial autocorrelations Journal of Multivariate Analysis (3),408-419 <doi:10.1016/0047-259X(73)90030-  $4>$ 

#### Examples

```
## Not run:
##
## Example 1: Fit an AR(p) model to sunspot data:
##
# Use this variable to set the AR model order
p \le -2data <- sqrt(as.numeric(sunspot.year))
data <- data - mean(data)
# If you run the example be aware that this may take several minutes
print("example may take some time to run")
mcmc <- gibbs_ar(data=data, ar.order=p, Ntotal=10000, burnin=4000, thin=2)
# Plot spectral estimate, credible regions and periodogram on log-scale
plot(mcmc, log=T)
##
## Example 2: Fit an AR(p) model to high-peaked AR(1) data
##
# Use this variable to set the AR model order
p \le -1n < -256data <- arima.sim(n=n, model=list(ar=0.95))
data <- data - mean(data)
omega <- fourier_freq(n)
psd_true <- psd_arma(omega, ar=0.95, ma=numeric(0), sigma2=1)
# If you run the example be aware that this may take several minutes
print("example may take some time to run")
mcmc <- gibbs_ar(data=data, ar.order=p, Ntotal=10000, burnin=4000, thin=2)
# Compare estimate with true function (green)
plot(mcmc, log=F, pdgrm=F, credib="uniform")
lines(x=omega, y=psd_true, col=3, lwd=2)
```
6 gibbs\_np

```
# Compute the Integrated Absolute Error (IAE) of posterior median
cat("IAE=", mean(abs(mcmc$psd.median-psd_true)[-1]) , sep="")
## End(Not run)
```
<span id="page-5-1"></span>gibbs\_np *Gibbs sampler for Bayesian nonparametric inference with Whittle likelihood*

### Description

Obtain samples of the posterior of the Whittle likelihood in conjunction with a Bernstein-Dirichlet prior on the spectral density.

# Usage

```
gibbs_np(data, Ntotal, burnin, thin = 1, print_interval = 100,
 numerical_thresh = 1e-07, M = 1, g0.alpha = 1, g0.beta = 1,
 k.theta = 0.01, tau.alpha = 0.001, tau.beta = 0.001, kmax = 100 *coars + 500 \star (!coars), trunc_l = 0.1, trunc_r = 0.9, coars = F,
 L = max(20, length(data)^(1/3)))
```
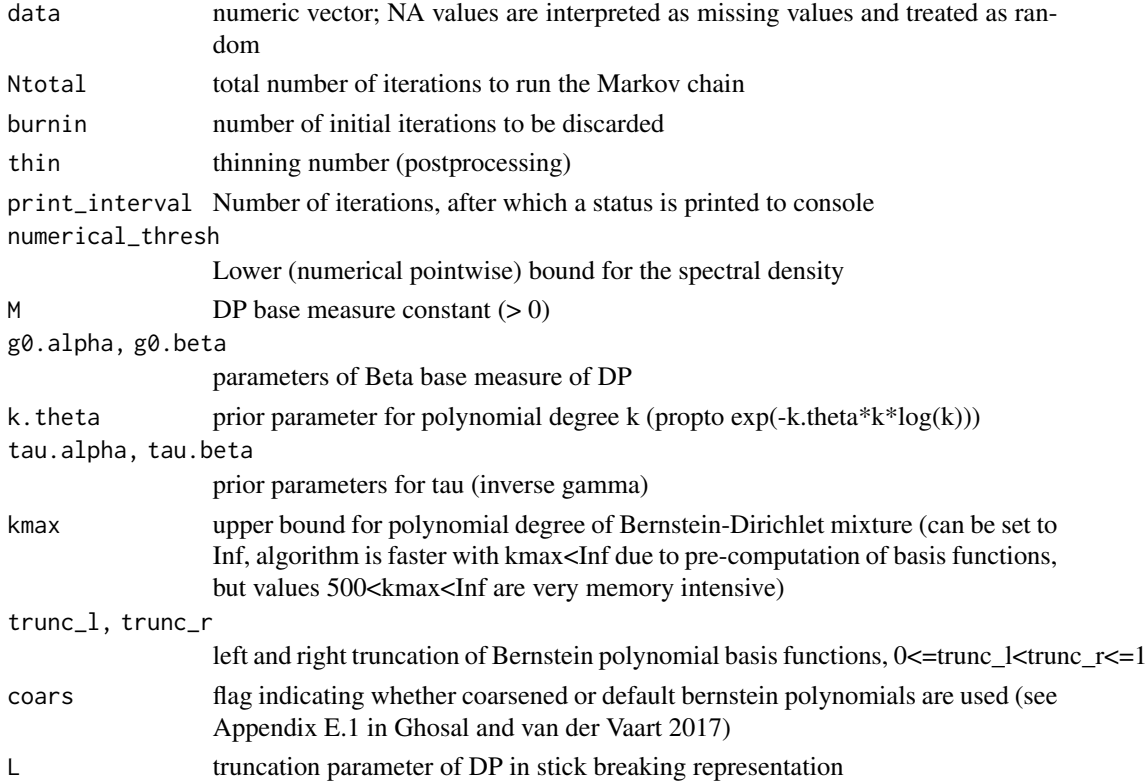

<span id="page-5-0"></span>

#### gibbs\_np 7

# Details

Further details can be found in the simulation study section in the references papers.

#### Value

list containing the following fields:

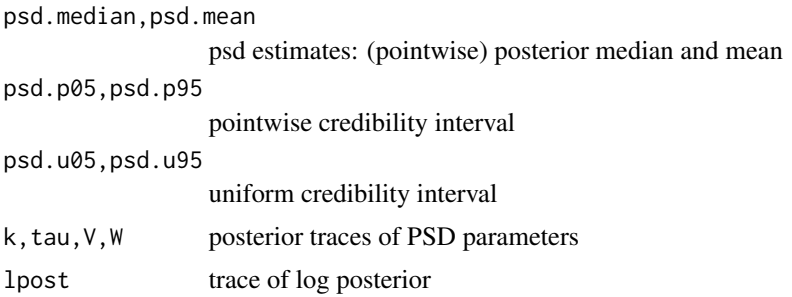

#### References

C. Kirch et al. (2018) *Beyond Whittle: Nonparametric Correction of a Parametric Likelihood With a Focus on Bayesian Time Series Analysis* Bayesian Analysis <doi:10.1214/18-BA1126>

N. Choudhuri et al. (2004) *Bayesian Estimation of the Spectral Density of a Time Series* JASA <doi:10.1198/016214504000000557>

S. Ghosal and A. van der Vaart (2017) *Fundamentals of Nonparametric Bayesian Inference* <doi:10.1017/9781139029834>

#### Examples

```
## Not run:
##
## Example 1: Fit the NP model to sunspot data:
##
data <- sqrt(as.numeric(sunspot.year))
data <- data - mean(data)
# If you run the example be aware that this may take several minutes
print("example may take some time to run")
mcmc <- gibbs_np(data=data, Ntotal=10000, burnin=4000, thin=2)
# Plot spectral estimate, credible regions and periodogram on log-scale
plot(mcmc, log=T)
##
## Example 2: Fit the NP model to high-peaked AR(1) data
##
n < -256data <- arima.sim(n=n, model=list(ar=0.95))
```

```
data <- data - mean(data)
omega <- fourier_freq(n)
psd_true <- psd_arma(omega, ar=0.95, ma=numeric(0), sigma2=1)
# If you run the example be aware that this may take several minutes
print("example may take some time to run")
mcmc <- gibbs_np(data=data, Ntotal=10000, burnin=4000, thin=2)
# Compare estimate with true function (green)
plot(mcmc, log=F, pdgrm=F, credib="uniform")
lines(x=omega, y=psd_true, col=3, lwd=2)
# Compute the Integrated Absolute Error (IAE) of posterior median
cat("IAE=", mean(abs(mcmc$psd.median-psd_true)[-1]) , sep="")
## End(Not run)
```
<span id="page-7-1"></span>gibbs\_npc *Gibbs sampler for Bayesian semiparametric inference with the corrected AR likelihood*

#### Description

Obtain samples of the posterior of the corrected autoregressive likelihood in conjunction with a Bernstein-Dirichlet prior on the correction.

#### Usage

```
gibbs_npc(data, ar.order, Ntotal, burnin, thin = 1,
  print_interval = 100, numerical_thresh = 1e-07,
  adaption.N = burnin, adaption.batchSize = 50, adaption.tar = 0.44,
  full_lik = F, rho.alpha = rep(1, ar.order), rho.beta = rep(1,
  ar.order), eta = T, M = 1, g0.alpha = 1, g0.beta = 1,
  k.theta = 0.01, tau.alpha = 0.001, tau.beta = 0.001,
  trunc_l = 0.1, trunc_r = 0.9, coars = F, kmax = 100 * coars + 500*(\text{locors}), L = \text{max}(20, \text{length}(data)^*(1/3)))
```
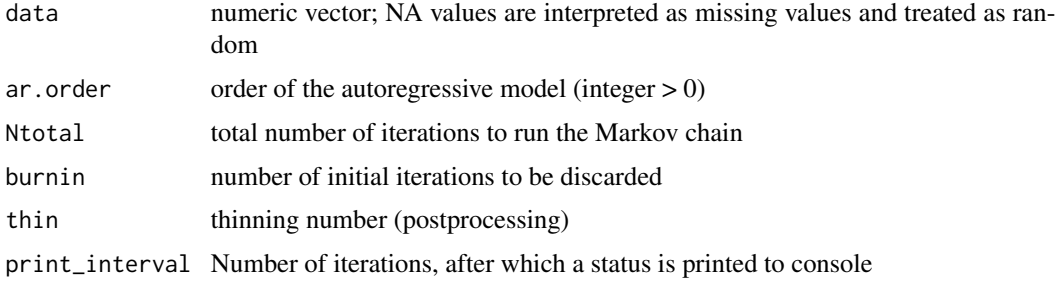

<span id="page-7-0"></span>

# gibbs\_npc 9

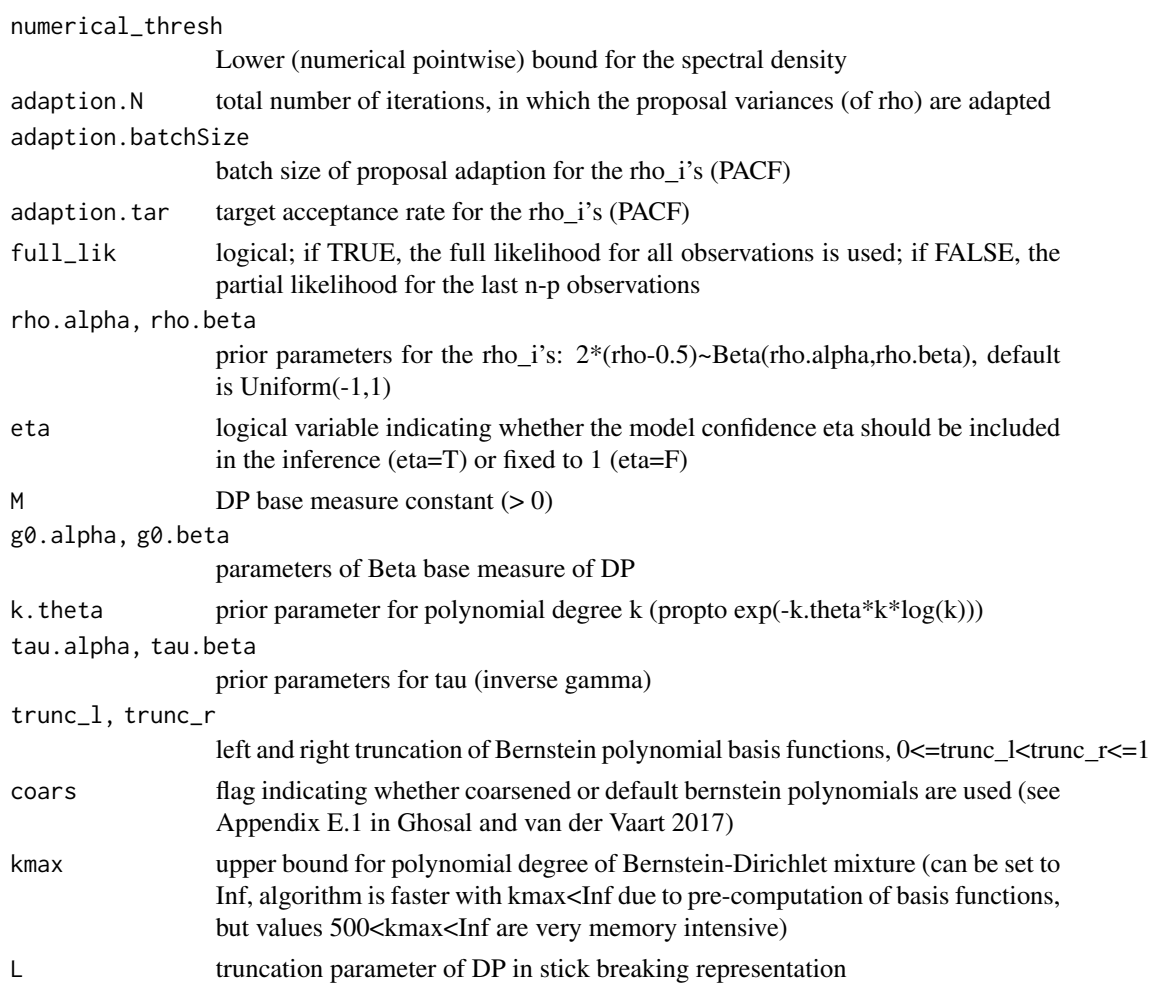

# Details

Partial Autocorrelation Structure (PACF, uniform prior) and the residual variance sigma2 (inverse gamma prior) is used as model parametrization. A Bernstein-Dirichlet prior for c\_eta with base measure Beta(g0.alpha, g0.beta) is used. Further details can be found in the simulation study section in the referenced paper by Kirch et al. For more information on the PACF parametrization, see the referenced paper by Barndorff-Nielsen and Schou.

#### Value

list containing the following fields:

psd.median,psd.mean psd estimates: (pointwise) posterior median and mean psd.p05,psd.p95 pointwise credibility interval psd.u05,psd.u95 uniform credibility interval

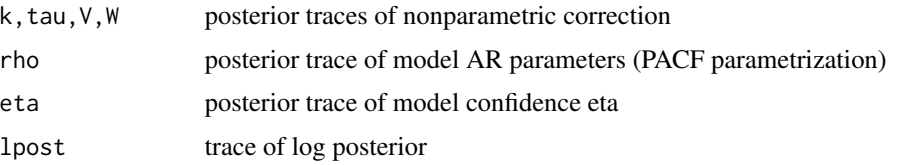

#### References

C. Kirch et al. (2018) *Beyond Whittle: Nonparametric Correction of a Parametric Likelihood With a Focus on Bayesian Time Series Analysis* Bayesian Analysis <doi:10.1214/18-BA1126>

S. Ghosal and A. van der Vaart (2017) *Fundamentals of Nonparametric Bayesian Inference* <doi:10.1017/9781139029834>

O. Barndorff-Nielsen and G. Schou On the parametrization of autoregressive models by partial autocorrelations Journal of Multivariate Analysis (3),408-419 <doi:10.1016/0047-259X(73)90030-  $4>$ 

#### Examples

```
## Not run:
##
## Example 1: Fit a nonparametrically corrected AR(p) model to sunspot data:
##
# Use this variable to set the AR model order
p \le -2data <- sqrt(as.numeric(sunspot.year))
data <- data - mean(data)
# If you run the example be aware that this may take several minutes
print("example may take some time to run")
mcmc <- gibbs_npc(data=data, ar.order=p, Ntotal=10000, burnin=4000, thin=2)
# Plot spectral estimate, credible regions and periodogram on log-scale
plot(mcmc, log=T)
##
## Example 2: Fit a nonparametrically corrected AR(p) model to high-peaked AR(1) data
##
# Use this variable to set the autoregressive model order
p \le -1n < -256data <- arima.sim(n=n, model=list(ar=0.95))
data <- data - mean(data)
omega <- fourier_freq(n)
psd_true <- psd_arma(omega, ar=0.95, ma=numeric(0), sigma2=1)
# If you run the example be aware that this may take several minutes
```
#### <span id="page-10-0"></span>gibbs\_var 11

```
print("example may take some time to run")
mcmc <- gibbs_npc(data=data, ar.order=p, Ntotal=10000, burnin=4000, thin=2)
# Compare estimate with true function (green)
plot(mcmc, log=F, pdgrm=F, credib="uniform")
lines(x=omega, y=psd_true, col=3, lwd=2)
# Compute the Integrated Absolute Error (IAE) of posterior median
cat("IAE=", mean(abs(mcmc$psd.median-psd_true)[-1]) , sep="")
## End(Not run)
```
<span id="page-10-1"></span>gibbs\_var *Gibbs sampler for vector autoregressive model.*

# Description

Obtain samples of the posterior of a Bayesian VAR model of fixed order. An independent Normal-Inverse-Wishart prior is employed.

#### Usage

```
gibbs_var(data, ar.order, Ntotal, burnin, thin = 1,
 print_interval = 500, full_lik = F, beta.mu = rep(0, ar. order *ncol(data)^2), beta.Sigma = 10000 * diag(ar.order * ncol(data)<sup>2</sup>),
  Sigma.S = 1e-04 \times diag(ncol(data)), Sigma.nu = 1e-04)
```
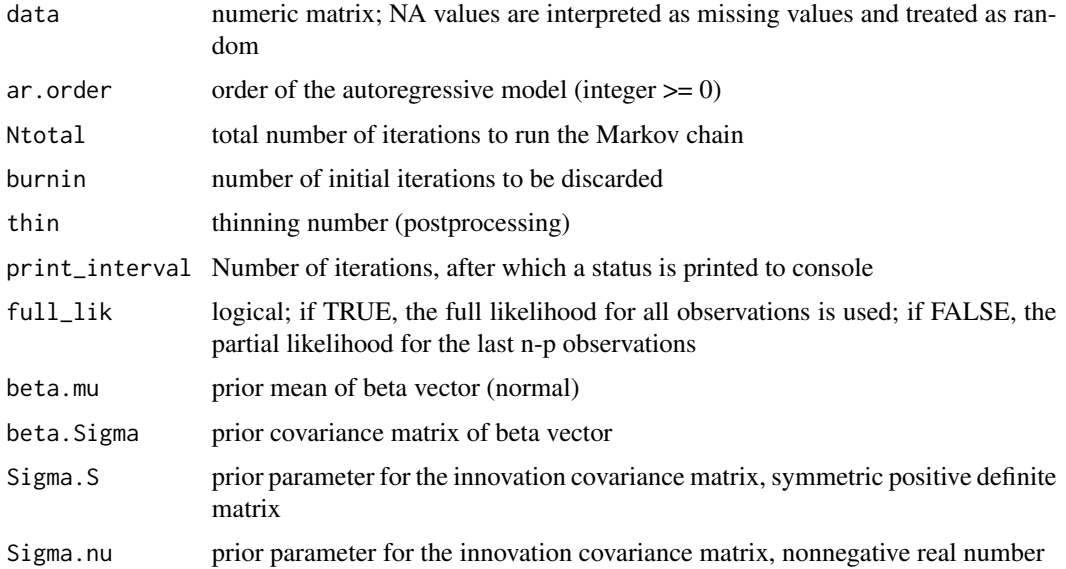

# Details

See Section 2.2.3 in Koop and Korobilis (2010) or Section 6.2 in Meier (2018) for further details

#### Value

list containing the following fields:

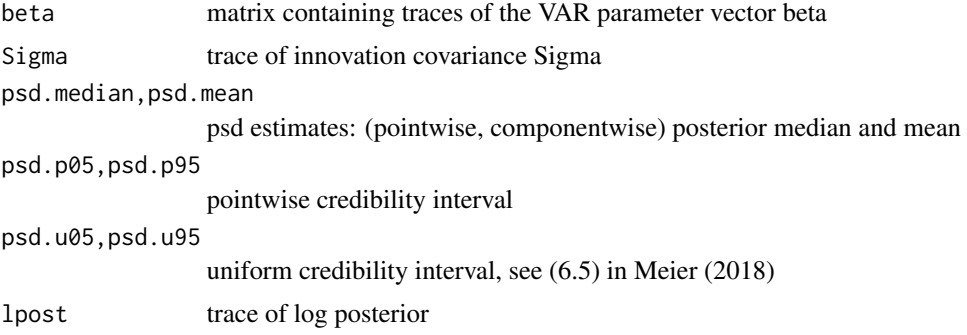

#### References

G. Koop and D. Korobilis (2010) *Bayesian Multivariate Time Series Methods for Empirical Macroeconomics* Foundations and Trends in Econometrics <doi:10.1561/0800000013>

A. Meier (2018) *A Matrix Gamma Process and Applications to Bayesian Analysis of Multivariate Time Series* PhD thesis, OvGU Magdeburg <https://opendata.uni-halle.de//handle/1981185920/13470>

#### Examples

```
## Not run:
##
## Example 1: Fit a VAR(p) model to SOI/Recruitment series:
##
# Use this variable to set the VAR model order
p \le -5data <- cbind(as.numeric(astsa::soi-mean(astsa::soi)),
              as.numeric(astsa::rec-mean(astsa::rec)) / 50)
data \leq apply(data, 2, function(x) x-mean(x))
# If you run the example be aware that this may take several minutes
print("example may take some time to run")
mcmc <- gibbs_var(data=data, ar.order=p, Ntotal=10000, burnin=4000, thin=2)
# Plot spectral estimate, credible regions and periodogram on log-scale
plot(mcmc, log=T)
```

```
## Example 2: Fit a VAR(p) model to VMA(1) data
##
# Use this variable to set the VAR model order
p \le -5n < -256ma <- rbind(c(-0.75, 0.5), c(0.5, 0.75))
Sigma \le rbind(c(1, 0.5), c(0.5, 1))
data <- sim_varma(model=list(ma=ma), n=n, d=2)
data <- apply(data, 2, function(x) x-mean(x))
# If you run the example be aware that this may take several minutes
print("example may take some time to run")
mcmc <- gibbs_var(data=data, ar.order=p, Ntotal=10000, burnin=4000, thin=2)
# Plot spectral estimate, credible regions and periodogram on log-scale
plot(mcmc, log=T)
## End(Not run)
```
<span id="page-12-1"></span>gibbs\_vnp *Gibbs sampler for multivaiate Bayesian nonparametric inference with Whittle likelihood*

#### Description

Obtain samples of the posterior of the multivariate Whittle likelihood in conjunction with an Hpd AGamma process prior on the spectral density matrix.

#### Usage

```
gibbs_vnp(data, Ntotal, burnin, thin = 1, print_interval = 100,
  numerical_thresh = 1e-07, adaption.N = burnin,
  adaption.batchSize = 50, adaption.tar = 0.44, eta = ncol(data),
  omega = ncol(data), Sigma = 10000 * diag(ncol(data)),
  k.theta = 0.01, kmax = 100 * \text{ coarse} + 500 * (!\text{coars}), trunc_l = 0.1,
  trunc_r = 0.9, coars = F, L = max(20, length(data)^(1/3)))
```
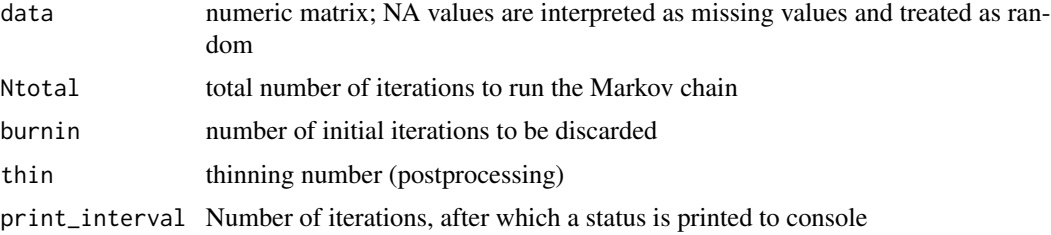

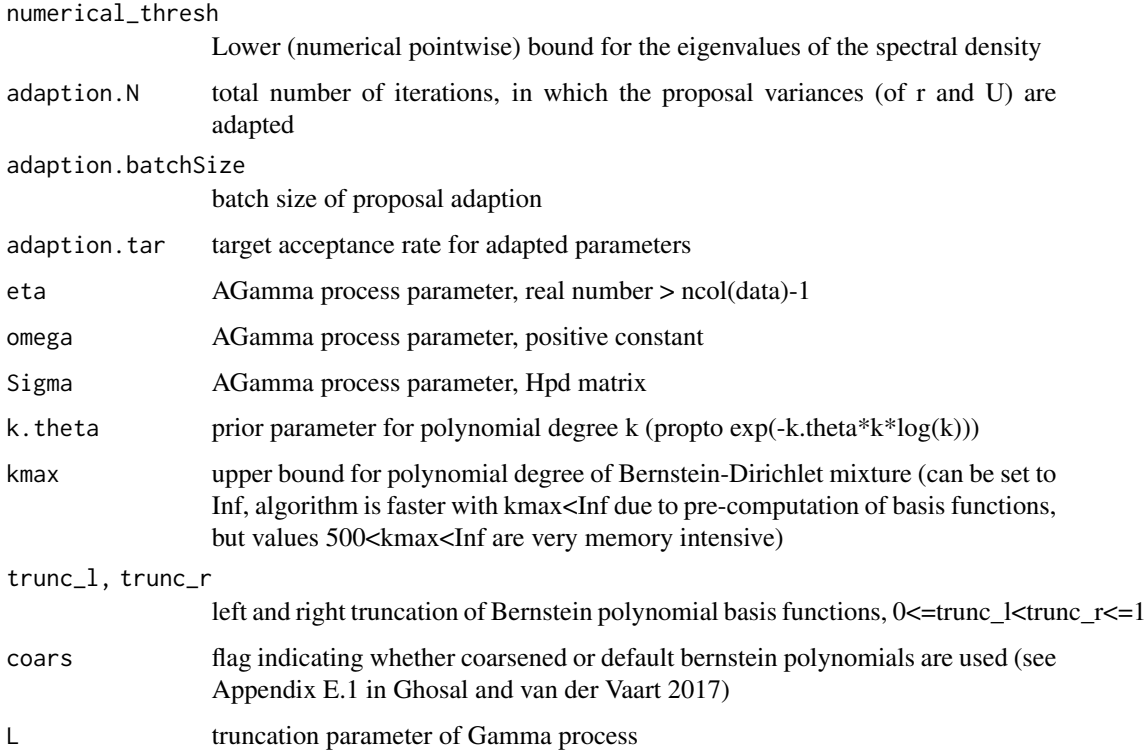

# Details

A detailed description of the method can be found in Section 5 in Meier (2018).

# Value

list containing the following fields:

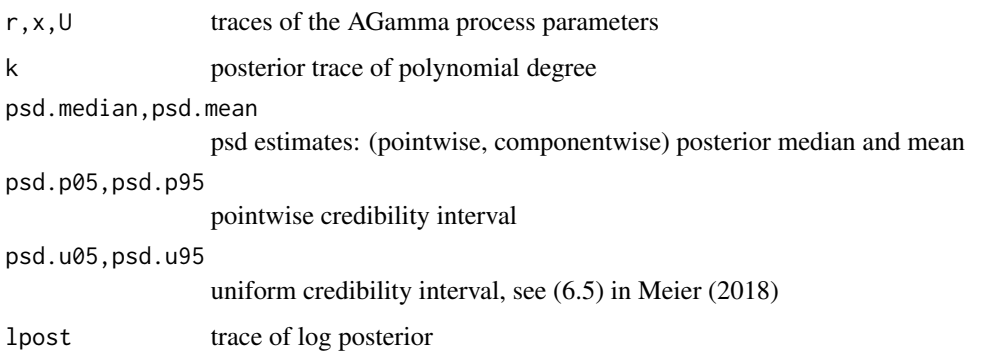

# References

A. Meier (2018) *A Matrix Gamma Process and Applications to Bayesian Analysis of Multivariate Time Series* PhD thesis, OvGU Magdeburg <https://opendata.uni-halle.de//handle/1981185920/13470>

# <span id="page-14-0"></span>pacf\_to\_ar 15

#### Examples

## Not run:

```
##
## Example: Fit multivariate NP model to SOI/Recruitment series:
##
data <- cbind(as.numeric(astsa::soi-mean(astsa::soi)),
              as.numeric(astsa::rec-mean(astsa::rec)) / 50)
data <- apply(data, 2, function(x) x-mean(x))
# If you run the example be aware that this may take several minutes
print("example may take some time to run")
mcmc <- gibbs_vnp(data=data, Ntotal=10000, burnin=4000, thin=2)
# Visualize results
plot(mcmc, log=T)
##
## Example 2: Fit multivariate NP model to VMA(1) data
##
n < -256ma \leq -rbind(c(-0.75, 0.5), c(0.5, 0.75))Sigma \le rbind(c(1, 0.5), c(0.5, 1))
data <- sim_varma(model=list(ma=ma), n=n, d=2)
data <- apply(data, 2, function(x) x-mean(x))
# If you run the example be aware that this may take several minutes
print("example may take some time to run")
mcmc <- gibbs_vnp(data=data, Ntotal=10000, burnin=4000, thin=2)
# Plot spectral estimate, credible regions and periodogram on log-scale
plot(mcmc, log=T)
## End(Not run)
```
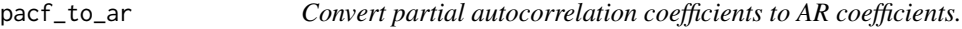

#### Description

Convert partial autocorrelation coefficients to AR coefficients.

#### Usage

pacf\_to\_ar(pacf)

#### <span id="page-15-0"></span>**Arguments**

pacf numeric vector of partial autocorrelations in (-1,1)

# Details

See Section 2 in Kirch et al (2018) or Section III in Barndorff-Nielsen and Schou (1973) for further details

# Value

numeric vector of autoregressive model coefficients

#### References

C. Kirch et al Supplemental material of *Beyond Whittle: Nonparametric Correction of a Parametric Likelihood With a Focus on Bayesian Time Series Analysis* Bayesian Analysis <doi:10.1214/18- BA1126SUPP>

O. Barndorff-Nielsen and G. Schou On the parametrization of autoregressive models by partial autocorrelations Journal of Multivariate Analysis (3),408-419 <doi:10.1016/0047-259X(73)90030-  $4>$ 

# See Also

[acf2AR,](#page-0-0) [ARMAacf](#page-0-0)

plot.gibbs\_psd *Plot method for gibbs\_psd class*

#### Description

Plot method for gibbs\_psd class

#### Usage

```
## S3 method for class 'gibbs_psd'
plot(x, pdgrm = T, credib = "both", log = T, ...)
```
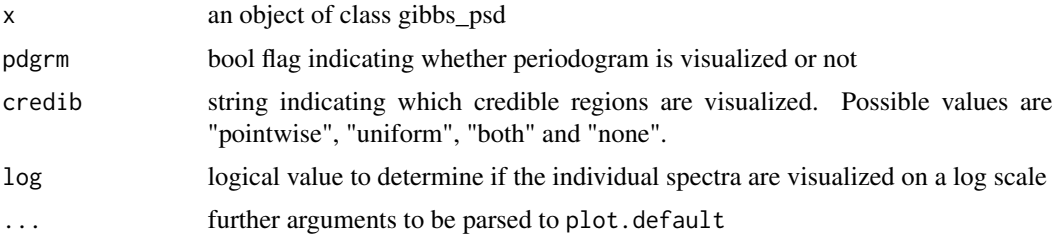

# <span id="page-16-0"></span>Details

Visualizes the spectral density estimate (pointwise posterior median), along with the periodogram and credibility regions. If the data has missing values, the periodogram is computed with a linearly interpolated version of the data using [na.interp.](#page-0-0)

print.gibbs\_psd *Print method for gibbs\_psd class*

### Description

Print method for gibbs\_psd class

#### Usage

## S3 method for class 'gibbs\_psd'  $print(x, \ldots)$ 

#### Arguments

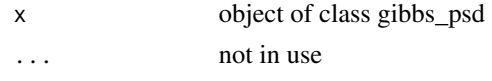

psd\_arma *ARMA(p,q) spectral density function*

# Description

Evaluate the ARMA(p,q) spectral density at some frequencies freq in [0,pi), Note that no test for model stationarity is performed.

### Usage

```
psd_arma(freq, ar, ma, sigma2 = 1)
```
# Arguments

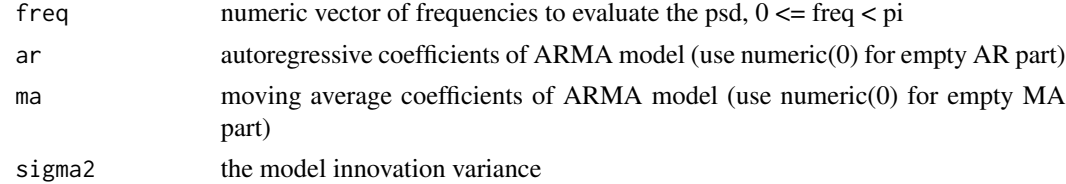

# Details

See section 4.4 in the referenced book

<span id="page-17-0"></span>numeric vector of the (real-valued) spectral density values

# References

P. J. Brockwell and R. Davis (1996) *Time Series: Theory and Methods (Second Edition)*

psd\_varma *VARMA(p,q) spectral density function*

# Description

Evaluate the VARMA(p,q) spectral density at some frequencies freq in [0,pi). Note that no test for model stationarity is performed.

#### Usage

```
psd_varma(freq, ar = matrix(nrow = nrow(Sigma), ncol = 0),ma = matrix(nrow = nrow(Sigma), ncol = 0), Signa)
```
#### Arguments

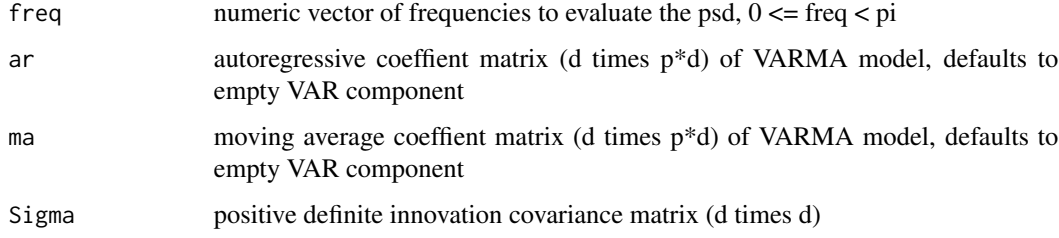

# Details

See section 11.5 in the referenced book

# Value

an array containing the values of the varma psd matrix at freq

#### References

P. J. Brockwell and R. Davis (1996) *Time Series: Theory and Methods (Second Edition)*

<span id="page-18-0"></span>

#### Description

Produces one or more samples from the specified multivariate normal distribution.

# Usage

 $r$ mvnorm $(n, d, mu = rep(0, d), Sigma = diag(d), ...)$ 

## Arguments

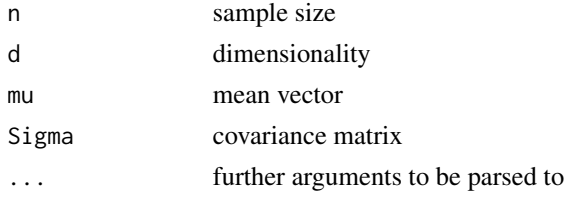

# Details

This is a simple wrapper function based on [mvrnorm,](#page-0-0) to be used within [sim\\_varma](#page-19-1)

#### Value

If n=1 a vector of length d, otherwise an n by d matrix with one sample in each row.

scree\_type\_ar *Negative log AR likelihood values for scree-type plots*

## Description

(Approximate) negative maximum log-likelihood for for different autoregressive orders to produce scree-type plots.

#### Usage

```
scree_type_ar(data, order.max, method = "yw")
```
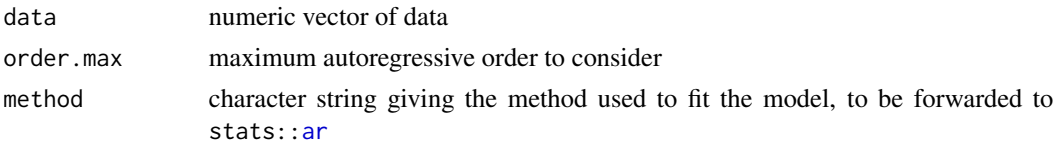

## <span id="page-19-0"></span>Details

By default, the maximum likelihood is approximated by the Yule-Walker method, due to numerical stabililty and computational speed. Further details can be found in the simulation study section in the referenced paper.

#### Value

a data frame containing the autoregressive orders p and the corresponding negative log likelihood values nll

# References

C. Kirch et al. (2018) *Beyond Whittle: Nonparametric Correction of a Parametric Likelihood With a Focus on Bayesian Time Series Analysis* Bayesian Analysis <doi:10.1214/18-BA1126>

#### Examples

```
## Not run:
###
### Interactive visual inspection for the sunspot data
###
data <- sqrt(as.numeric(sunspot.year))
data <- data <- data - mean(data)
screeType <- scree_type_ar(data, order.max=15)
# Determine the autoregressive order by an interactive visual inspection of the scree-type plot
plot(x=screeType$p, y=screeType$nll, type="b")
p_ind <- identify(x=screeType$p, y=screeType$nll, n=1, labels=screeType$p)
print(screeType$p[p_ind])
```
## End(Not run)

<span id="page-19-1"></span>sim\_varma *Simulate from a VARMA model*

#### Description

Simulate from a Vector Autoregressive Moving Average (VARMA) model. Note that no test for model stationarity is performed.

#### Usage

```
sim_vvarma(model, n, d, rand.gen = rmvnorm, burnin = 10000, ...)
```
# <span id="page-20-0"></span>Arguments

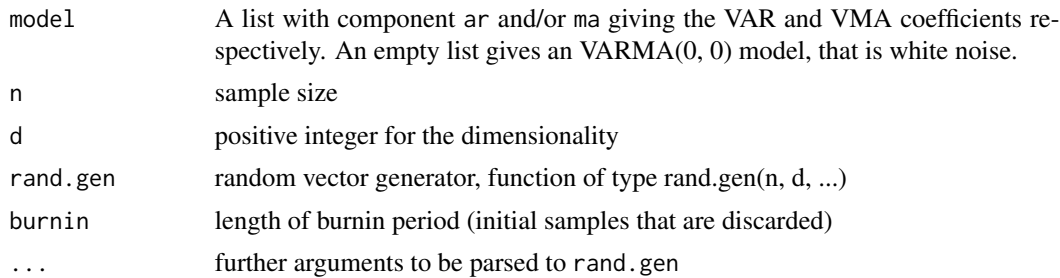

# Value

If n=1 a vector of length d, otherwise an n by d matrix with one sample in each row.

# See Also

[arima.sim](#page-0-0) to simulate from univariate ARMA models

# Examples

```
## Not run:
# Example: Draw from bivariate normal VAR(2) model
ar \leftarrow \text{rbind}(c(.5, 0, 0, 0), c(0, -.3, 0, -.5))Sigma <- matrix(data=c(1, .9, .9, 1), nrow=2, ncol=2)
x <- sim_varma(n=256, d=2, model=list(ar=ar))
plot.ts(x)
## End(Not run)
```
summary.gibbs\_psd *Summary method for gibbs\_psd class*

# Description

Summary method for gibbs\_psd class

# Usage

```
## S3 method for class 'gibbs_psd'
summary(object, ...)
```
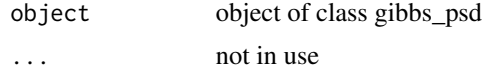

# <span id="page-21-0"></span>Index

∗ package beyondWhittle-package, [2](#page-1-0) acf2AR, *[16](#page-15-0)* ar, *[19](#page-18-0)* arima.sim, *[21](#page-20-0)* ARMAacf, *[16](#page-15-0)* beyondWhittle *(*beyondWhittle-package*)*, [2](#page-1-0) beyondWhittle-package, [2](#page-1-0) fourier\_freq, [3](#page-2-0) gibbs\_ar, *[2](#page-1-0)*, [3](#page-2-0) gibbs\_np, *[2](#page-1-0)*, [6](#page-5-0) gibbs\_npc, *[2](#page-1-0)*, [8](#page-7-0) gibbs\_var, *[2](#page-1-0)*, [11](#page-10-0) gibbs\_vnp, *[2](#page-1-0)*, [13](#page-12-0) mvrnorm, *[19](#page-18-0)* na.interp, *[17](#page-16-0)* pacf\_to\_ar, [15](#page-14-0) plot.gibbs\_psd, [16](#page-15-0) print.gibbs\_psd, [17](#page-16-0) psd\_arma, [17](#page-16-0) psd\_varma, [18](#page-17-0) rmvnorm, [19](#page-18-0) scree\_type\_ar, [19](#page-18-0) sim\_varma, *[19](#page-18-0)*, [20](#page-19-0) summary.gibbs\_psd, [21](#page-20-0)